# Задание №4 по курсу «Практикум на ЭВМ»

(обновлено 26 ноября)

Срок сдачи: 4 декабря (среда), 23:59

Максимальный балл: 5.0.

#### Формулировка задания

- 1. Для многомерного нормального распределения:
	- a. Реализовать процедуру генерации выборки заданного объема на основе функции генерации из одномерного стандартного нормального распределения randn (функцией mvnrnd пользоваться нельзя);
	- b. Реализовать процедуру отображения линий уровня плотности двумерного нормального распределения без использования функции contour и аналогичных ей;
	- c. С помощью реализованных процедур отобразить линии уровня, соответствующие одному, двум и трем стандартным отклонениям, а также отобразить сгенерированную выборку.

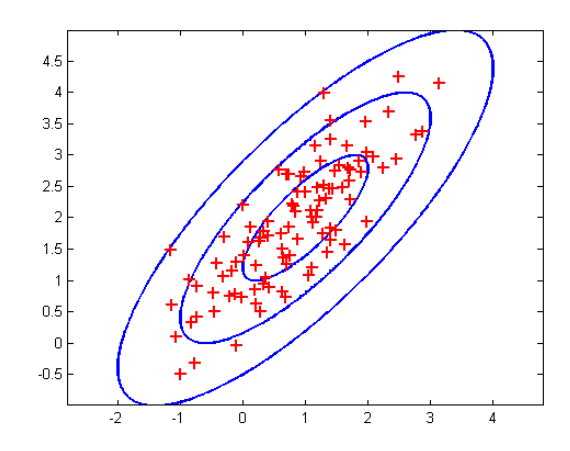

**Пример рисунка с линиями уровня двумерного нормального распределения, соответствующие одному, двум и трем стандартным отклонениями, а также сгенерированная выборка.**

- 2. Реализовать процедуру генерации модельных данных для задач классификации с нелинейными границами между классами; реализовать байесовский классификатор и процедуру оценки байесовского уровня ошибки (среднего риска байесовского классификатора) для выбранной модели генеральной совокупности.
- 3. Реализовать процедуру отображения разделяющей поверхности для заданного классификатора в двухмерном признаковом пространстве.

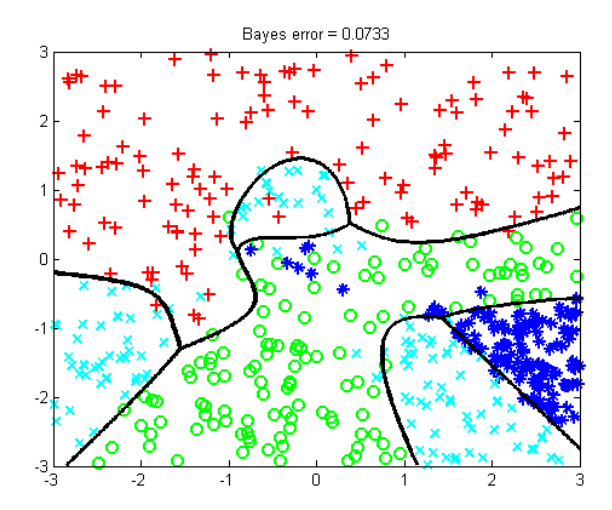

Пример модельных данных классификации с четырьмя классами; черной кривой показана разделяющая поверхность байесовского классификатора, уровень байесовской ошибки для этой задачи составляет 7,33%.

- 4. Для каждого из трех семейств классификаторов метода k ближайших соседей, решающего дерева и метода опорных векторов (использовать готовые реализации методов, например, реализованные в MATLAB классы ClassificationKNN. ClassificationTree, а также библиотеку LIBSVM) - провести эксперимент по следующей схеме:
	- а. Сгенерировать обучающие и тестовые двумерные модельные данные классификации;
	- b. По обучающим данным провести процедуру кросс-валидации (скользящего контроля, бутстрапа) для настройки структурных параметров семейства алгоритмов; при этом построить график ошибки на кросс-валидации и на тестовых данных в зависимости от значения структурного параметра;
	- с. Отобразить обучающую и тестовую выборку вместе с разделяющей поверхностью для трех классификаторов из семейства алгоритмов: 1) классификатора с параметрами, выбранными по кросс-валидации, 2) классификатора с высокой variance (соответствует значению структурного параметра, приводящего к модели максимальной сложности), 3) классификатора с высоким bias (соответствует значению структурного параметра, приводящего к модели минимальной сложности);
	- d. Для каждого из трех классификаторов из предыдущего пункта построить кривые обучения (learning curves), т.е. графики ошибки на обучении и тесте в зависимости от объема обучающей выборки; на основе этих кривых сделать предположение о целесообразности увеличения объема обучающей выборки; проверить сделанное предположение экспериментально.

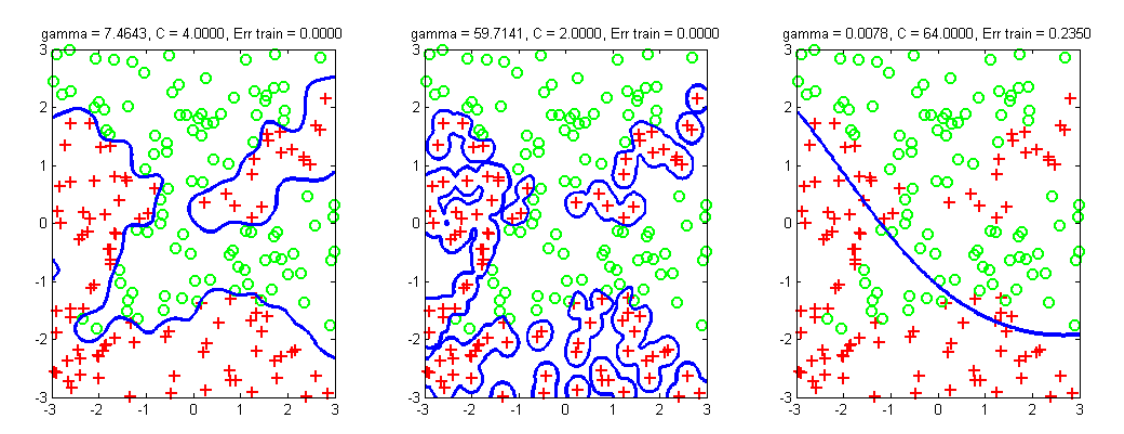

Пример графиков для пункта с: слева показана разделяющая поверхность оптимального классификатора, в середине - классификатора с высокой variance, справа - классификатора с высоким bias.

- 5. Реализовать процедуру вычисления TPR, FPR и AUC для заданного двухклассового классификатора и тестовой выборки (функциями roc, perfcurve и их аналогами пользоваться нельзя); построить на одном графике ROC-кривые для тестовой выборки для лучших классификаторов из каждого из трех семейств в эксперименте в п. 4.
- 6. Для каждого из трех семейств классификаторов метода k ближайших соседей, решающего дерева и метода опорных векторов - провести эксперимент, аналогичный пункту 4, в котором выборки генерируются с несбалансированными классами (коэффициент несбалансированности может быть разным для обучающей и тестовой выборки), а вместо доли ошибок классификатора на выборке используется характеристика 1-AUC; при этом конкретный классификатор из ROCкривой выбирается с помощью максимизации среднего гармонического чувствительности TPR и специфичности 1-FPR; сравнить полученные результаты со случаем использования характеристики доли ошибок на выборке.
- 7. Привести пример задачи классификации, в которой решающее дерево показывает лучший результат, чем метод опорных векторов и метод к ближайших соседей; аналогично привести примеры задач классификации, в которых два других семейства оказываются наилучшими: пояснить причины подобного поведения методов.
- 8. Написать отчет в среде LaTex с описанием всех проведенных исследований.

Отчет, а также все необходимые коды выслать преподавателю.

# Требования к прототипам реализуемых функций

#### Генерация выборки из нормального распределения

 $X = gen\_normal\_sample(m, S, N)$ 

m - мат.ожидание, вектор-столбец длины D:

S - матрица ковариации, матрица размера DxD;

N - объем генерируемой выборки, число;

X - сгенерированные данные, матрица размера NxD.

### Рисование линий уровня двумерной нормальной плотности

plot\_normal\_contour(m, S, levels)

m - мат.ожидание, вектор-столбец длины 2;

S - матрица ковариации, матрица размера 2х2;

levels - линии уровня, измеряемые в количестве стандартных отклонений, вектор-столбец

действительных чисел, по умолчанию = [1 2 3]'.

### Создание модели генеральной совокупности

 $m = create_model(K, param1, param2, ...)$ 

К - число классов:

(param1, param2, ...) - другие параметры модели (вид разделяющей поверхности, уровень шума, количество признаков и т.д.):

m - модель генеральной совокупности, структура.

### Генерация выборки из модели генеральной совокупности

 $[X, t]$  = gen\_sample(m, N)

m - модель генеральной совокупности, структура;

N - объем выборки, число:

X - сгенерированная выборка, матрица размера NxD;

t - метки классов для сгенерированной выборки, вектор-столбец длины N.

### **Рисование выборки**

plot\_sample(X, t)

X – выборка, матрица размера NxD;

t – метки классов для выборки, вектор-столбец длины N.

**Рисование разделяющей поверхности классификатора**

plot\_curve(m, borders)

m – обученная модель классификации, структура или объект класса; borders – [minX, minY, maxX, maxY] – границы области рисования по первому и второму признаку.

**Рисование разделяющей поверхности байесовского классификатора**

plot\_bayes\_curve(m, borders)

m – модель генеральной совокупности, структура;

borders – [minX, minY, maxX, maxY] – границы области рисования по первому и второму признаку.

**Оценка байесовского уровня ошибки**

 $err = baves$  error(m, N)

m – модель генеральной совокупности, структура;

N – количество объектов выборки, используемых в методе Монте Карло, число, по умолчанию = 100000;

err – байесовский уровень ошибки, число.

## **Вычисление характеристик ROC-кривой**

[TPR, FPR,  $AUC$ ] = calculate roc(t, outputs)

t – метки классов тестовой выборки, вектор-столбец длины N;

outputs – голоса за первый класс, вектор-столбец длины N;

TPR – true positive rate, вектор-столбец длины B, где B – количество различных порогов;

FPR – false positive rate, вектор-столбец длины B;

AUC – значение AUC, число.

### **Общий интерфейс к процедуре обучения алгоритма классификации**

m = alg\_train(alg\_type, X, t, param\_name1, param\_value1, …)

alg\_type – тип алгоритма классификации, строка, возможные значения 'knn', 'dt', 'svm';

X – обучающая выборка, матрица размера NxD;

T – метки классов для обучающей выборки, вектор-столбец длины N;

(param\_name, param\_value) – необязательный набор параметров классификатора, например:

'NumNeighbors' – количество соседей в методе k ближайших соседей;

'MinLeaf', 'MinParent' – минимальное число объектов в листе/узле дерева для решающего дерева;

'gamma', 'C' – параметр ядровой функции RBF и параметр регуляризации С в методе опорных векторов;

m – обученная модель классификации, структура или объект класса.

**Общий интерфейс к процедуре прогнозирования алгоритма классификации**

[t\_predict, err, outputs] = alg\_predict(m, X, t, use\_auc)

m – обученная модель классификации, структура или объект класса;

X – тестовая выборка, матрица размера NxD;

t – метки классов для тестовой выборки, вектор-столбец длины N;

use\_auc – флаг использования 1-AUC в качестве характеристики уровня ошибки, true или false;

t predict – спрогнозированные метки классов для тестовой выборки, вектор-столбец длины N; err – доля ошибок на тестовой выборке или 1-AUC, число;

outputs – оценки алгоритма за классы для каждого объекта выборки, матрица размера NxK.

**Проведение эксперимента из п.4 или п.6 с рисованием всех необходимых графиков**

knn\_experiment(X\_train, t\_train, X\_test, t\_test, use\_auc, partition\_type) dt\_experiment(X\_train, t\_train, X\_test, t\_test, use\_auc, partition\_type) svm\_experiment(X\_train, t\_train, X\_test, t\_test, use\_auc, partition\_type)

X train – обучающая выборка, матрица размера NxD;

t train – метки классов для обучающей выборки, вектор-столбец длины N;

X\_test – тестовая выборка, матрица размера N\_testxD;

t\_test – метки классов для тестовой выборки, вектор-столбец длины N\_test;

use\_auc – флаг использования характеристики 1-AUC, true или false;

partition\_type – вид кросс-валидации, строка, возможные значения '10-fold cv', '5x2-fold cv', 'LOO', 'bootstrap'.